# **EY-CM 721: Communication module with EIA-232 and EIA-485 interfaces, modu721**

## **How energy efficiency is improved**

SAUTER EY-modulo 5 technology: modular, fast and universal

## **Features**

- Part of the SAUTER EY-modulo 5 system family
- Plug-in element for extending the modu524/525 automation station (AS)
- One or two COM modules per AS
- Connection to non-SAUTER systems (PLC, chillers, meters etc.)
- Connection for point-to-point protocols with EIA-232 interface
- Connection for field bus protocols based on EIA-485
- 2-wire EIA-485 (half-duplex)
- Galvanic isolation up to 300 V
- Jumper for EIA-485 bus voltage, bus termination and connection for galvanic isolation
- M-Bus and further integration of third-party products with the AS for integrated control and optimised regulation and the option to use BACnet/IP communication with the management level.
- Direct labelling on the front

## **Technical data**

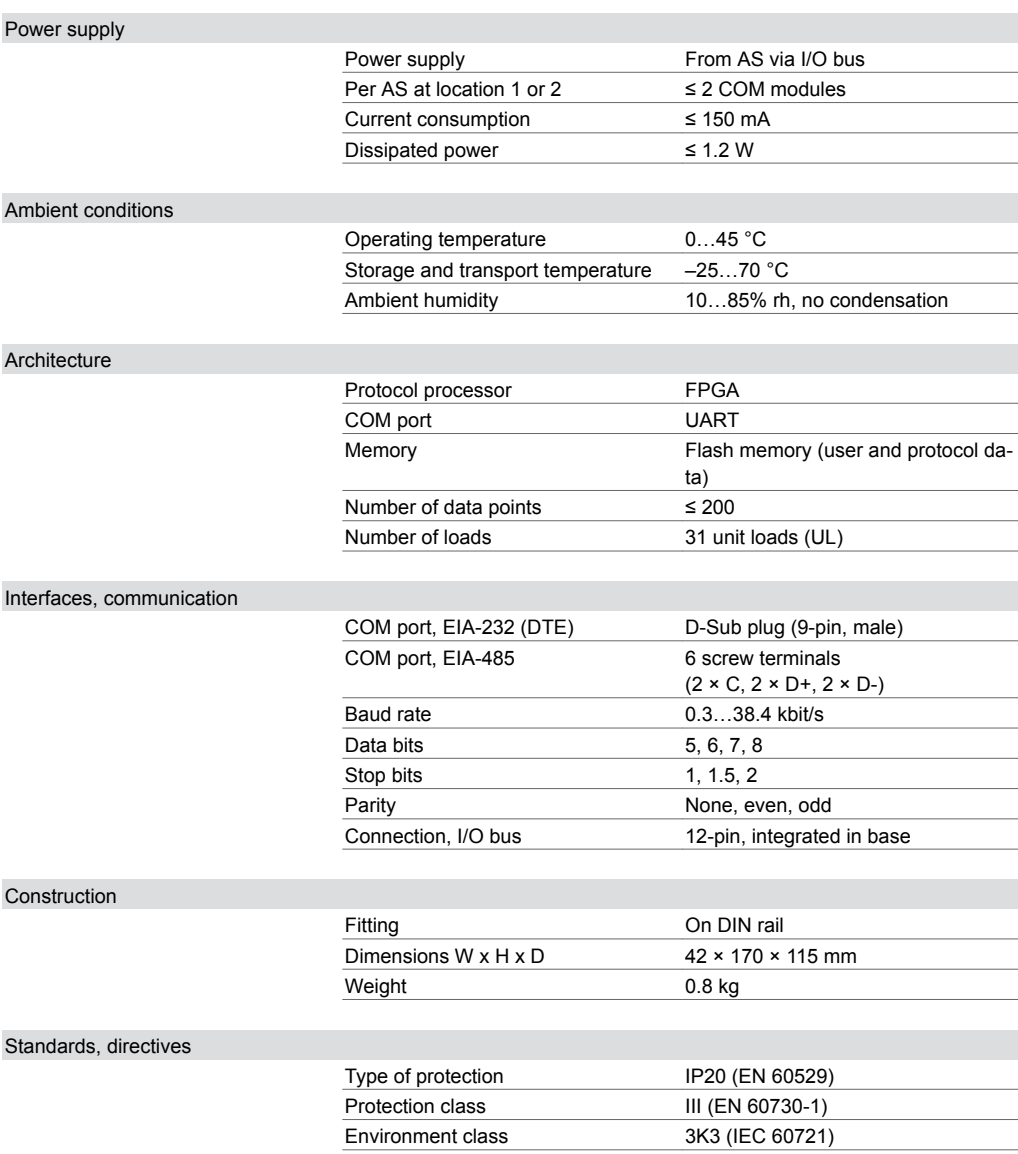

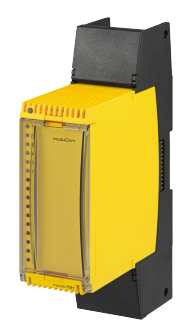

### **EY-CM721F010**

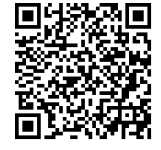

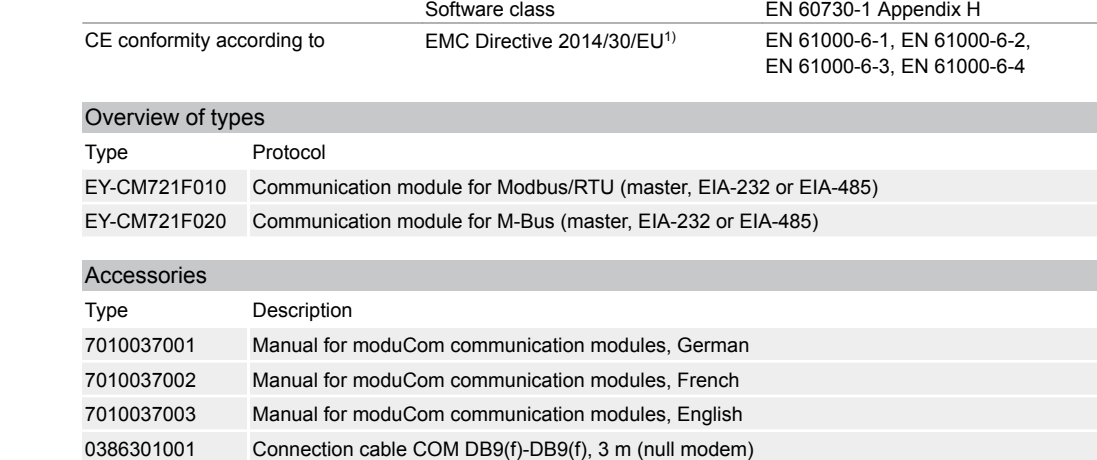

## **Description of operation**

The moduCom communication module (abbreviated as: COM module) modu721 is used to extend the modu524 and modu525 automation stations. It is used to integrate third-party products on the automation level in operational systems such as HVAC engineering. Third-party products based on the field bus protocols for EIA-232 or EIA-485 such as Modbus/RTU, M-Bus can be integrated in the automation station. This allows for the option of BACnet/IP communication with the management level.

### **Intended use**

This product is only suitable for the purpose intended by the manufacturer, as described in the "Description of operation" section.

All related product regulations must also be adhered to. Changing or converting the product is not admissible.

### **Engineering notes**

#### **General information for moduCom**

The configuration of the COM modules, the system protocol parameters and user-specific data point parameters is carried out with the software tools of SAUTER CASE Suite. Information regarding the exact configuration and function are described in CASE Suite (online help) and the moduCom manual (7010037).

Reading and writing data points is generally supported by field bus devices. BACnet's present values are written into the data point values of the third-party system or are read from the data point values of the third-party system. The following functions apply to "mapping" from the point of view of the AS (BACnet object):

#### **BACnet alien systems – mapping**

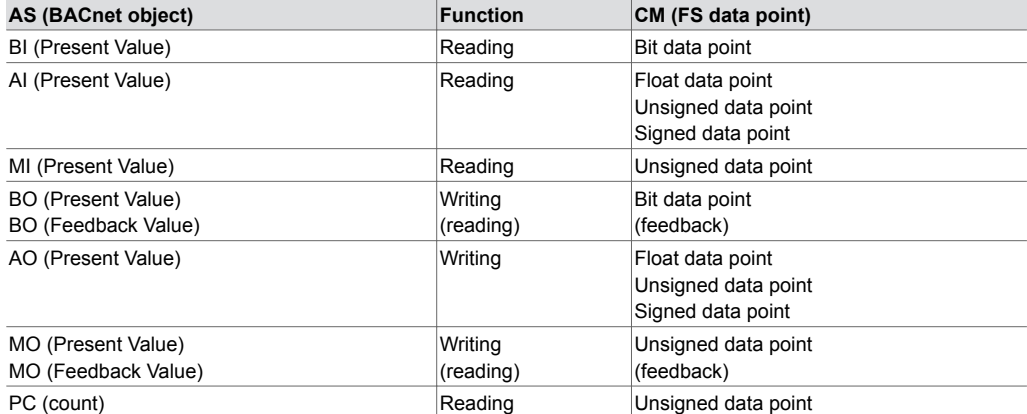

Erroneous reading or writing can be supported with the BACnet property "Reliability". When unsigned/signed values are converted to or from analogue objects, the value may lose accuracy and resolution in some cases.

*1) EN 61000-6-1: EIA-232 cable max. 15 m in length; EIA-485: Shielded cable 2 × 2 twisted pair*

#### **Product data sheet** 4.1 97.012

*Listening function for commissioning, monitoring, analysis, etc.:*

there is an AS TELNET interface (via special TELNET/TCP port) for data logging. This allows the listening data to be recorded in a legible text format (TELNET client, etc.).

More detailed information on the protocols and functions can be found in the function module description and the moduCom manual (7010037).

## **EY-CM721F010: modu721 Modbus/RTU (master) (EIA-232 or EIA-485 interface)**

For the Modbus/RTU (master) protocol implementation, the following Modbus "function codes" (fc) are supported:

#### (R/W: Read/Write )

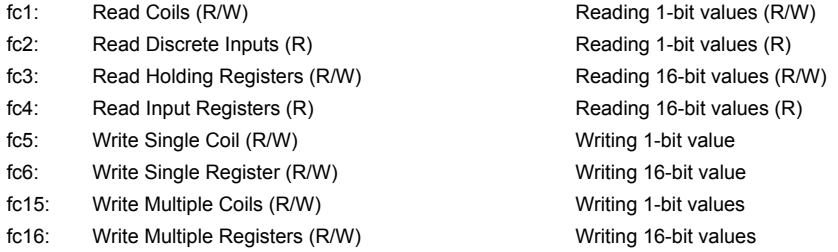

### **Other supported functions:**

- As master only
- Range of slave addresses 1...247
- Max. 200 objects/data points
- Multi-telegram addressable

• Telegram transmission only as RTU frame (Remote Terminal Unit frame)

Restrictions – the following functions are not supported:

Other function codes than those mentioned are not supported, and neither is telegram transmission with Modbus/ASCII. Exception codes are also not evaluated.

The following data types can be used for the master functionality:

1-bit coil, 1-bit discrete input, 16-bit holding register, 16-bit input register, "32-bit formats" with 2x16-bit registers ("double registers"), 1-bit of a 16-bit register. The data from the Modbus data model can be read and written. The protocol implementation for the Modbus master can interpret the data in various formats and link them to the BACnet data objects.

### **The following data types are supported by the Modbus master:**

- 1-bit Boolean
- (8-bit signed/unsigned integer)
- (8-/16-/32-bit fields)
- 16-bit signed/unsigned integer
- 32-bit signed/unsigned integer
- 32-bit IEEE float

*Special Modbus master functionality*

With data point parameter "byte order", the 32-bit data formats can be interpreted in reverse 16-bit register order. This parameter can be defined individually for each data point.

Each individual bit of a 16-bit register can also be assigned to a binary data object (BACnet BI, BO) (data point parameter: "BitNo. on BitField").

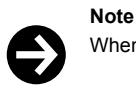

When several BOs are used on a register, only the most recently written bit affects the whole register.

The data point parameter "Function code" can be used to force single writing of coils with fc15 and execute single writing of registers with fc16.

JBUS addressing (from 0 to 65535) is supported for all data model ranges (x, 1x, 3x, 4x), meaning that Modbus addresses are used with an offset of -1.

### **EY-CM721F020: modu721 M-Bus (master) (EIA-232 or EIA-485 interface)**

## **For M-Bus protocol implementation, the following M-Bus functions are supported (in accordance with EN 1434 or EN 13757 (partially)):**

- As master only
- Range of primary addresses 1...250
- 32-bit IEEE float
- Max. number of M-Bus meters is defined by the level converter
- Max. 200 objects/data points
- Data point sequence is defined by the manufacturer's description ("M-Bus Records")
- "Response with fixed data structure and response with variable data structure"
- Transmission format low byte/high byte only (CI field = 0x72)
- Query of values from several memory pages
- (Multi-telegram counter with "M-Bus Pages")
- Initialisation telegram SND\_NKE
- REQ UD2 only
- Decoding of the data fields of the DIF and VIF frame part (data/value information field)
- Time- or command-controlled reading of meters (to protect the battery)
- Automatic detection of M-Bus units and adaptation to SI units

#### **Restrictions – the following functions are not supported:**

- Secondary addressing and network support
- Broadcast telegrams
- Manufacturer-specific frame parts (DIF 0x0F)
- Frame parts such as medium, DIFE (Data Inform. Field Extension)
- Frame parts VIFE (Value Information Field (Extension))

#### **The following data types are used for the master functionality:**

- 8-, 16-, 24-, 32-, 48-, 64-bit integer
- 32-bit IEEE float (real)
- 2-, 4-, 6-, 8-, 12-digit BCD

Counting values can be converted to the 32-bit IEEE real-float format for the present value of the BACnet object. Values larger than 16,777,215 exceed the resolution of 1 and may no longer be displayed correctly. The use of the pulse-converter object with the property count as an unsigned 32 value increases the maximum counting value (4,294,967,296).

#### **Generally for modu721**

#### **COM module with the following 6 or 7 LED functions:**

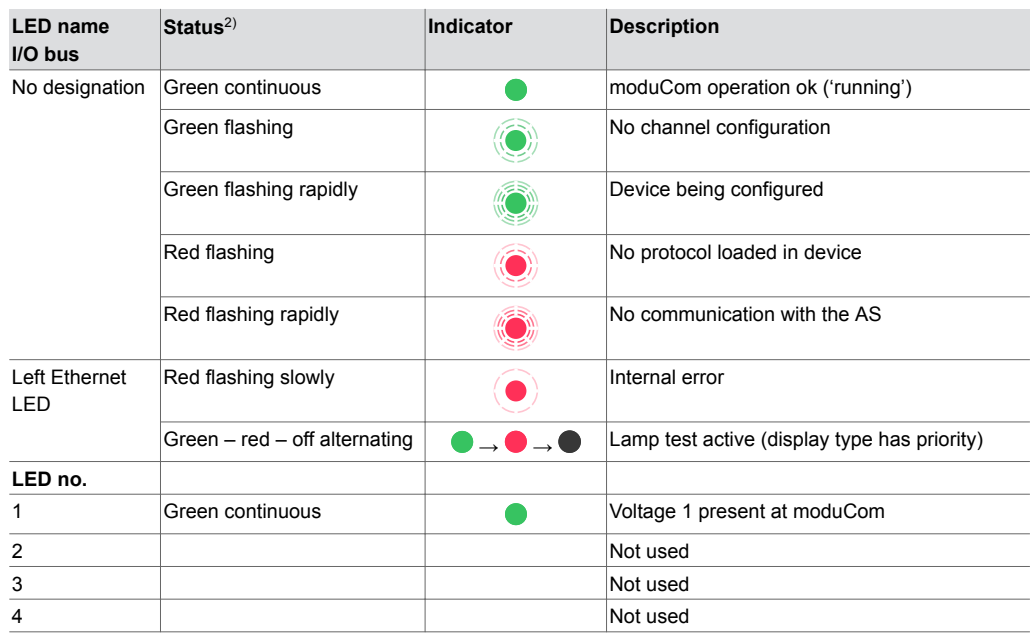

*2) flashing: 100 ms / 10% duty cycle, flashing quickly: 100 ms / 50% d.c., flashing slowly: 500 ms / 50% d.c., alternating: every 1 second*

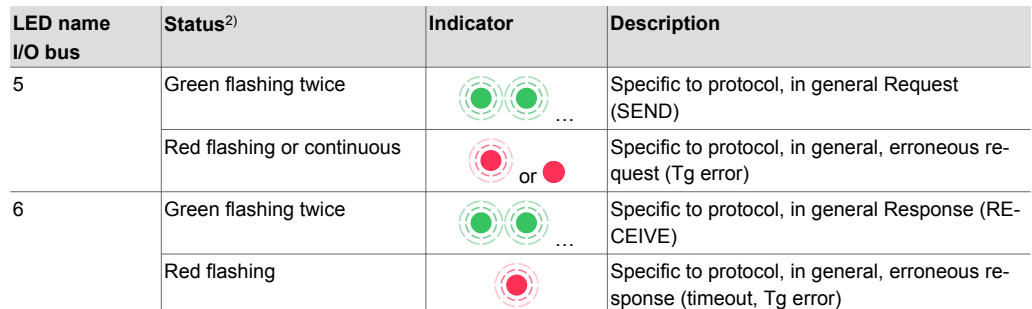

### **COM module with a 12-bank terminal block and the following terminal assignment:**

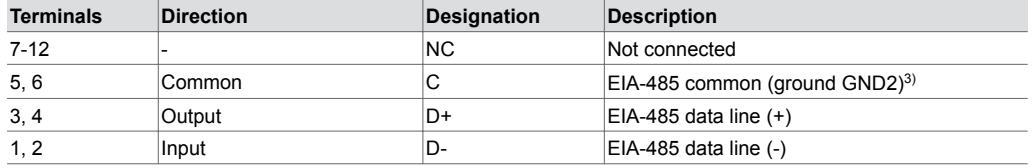

## **COM module with following jumpers for bus termination and bus voltage (in accordance with EIA-485, half-duplex):**

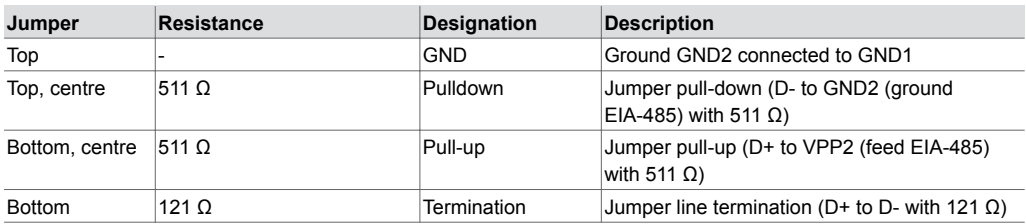

The COM module has two interfaces: a serial interface in accordance with EIA-232 and an interface for field bus protocols in accordance with EIA-485 (half-duplex). The communication with the thirdparty system can be operated either with the EIA-232 or the EIA-485 interface.

The correct connection directly to third-party devices or to an additional bus coupler (EIA-485<>EIA-485/422) for a possible higher insulation protection against external voltage (galvanic or optical isolation) must be made in accordance with the standards of EIA-485.

For the EIA-485 half-duplex (2-wire) wiring there is a line termination resistor (121 Ω) as well as pullup and pull-down resistors (511  $Ω$ ) on the COM module. These resistors can be switched on or off with jumpers. In the delivery state, all jumpers are set except for "GND". The station must be completely isolated from the power supply when the jumper positions are being changed. The COM module electronics must be separated from the baseplate and the jumpers inside the module can then be removed or replaced. The "common line" should also be used. The 3 wires for the bus (C, D +, D-) should have a maximum length when twisted of 1.2 km (depending on the Baud rate) (wiring recommendation: 2\*2-core, twisted in pairs with shielding; one pair with shielding can go to common). There should not be any "spur lines" on the EIA-485 bus. The bus must be designed with linear topology. A maximum of up to 31 EIA-485 devices can be connected to the bus.

Diverse topologies can be taken into account and can be found in the documentation of the thirdparty device or the optional bus coupler:

- 2-wire EIA-485 bus topology connected to the modu721
- 4-wire (full-duplex) EIA-485 devices connected to the modu721 with 2-wire bus topology
- 4-wire (full-duplex) EIA-485 bus topology with additional bus coupler for modu721
- EIA-485 bus topology with more than 31 EIA-485 devices with additional bus amplifier

Notes on these topologies are documented in the moduCom manual (7010037).

*<sup>2)</sup> flashing: 100 ms / 10% duty cycle, flashing quickly: 100 ms / 50% d.c., flashing slowly: 500 ms / 50% d.c., alternating: every 1 second*

*<sup>3)</sup> Can be galvanically isolated from the system ground GND1 with jumper GND*

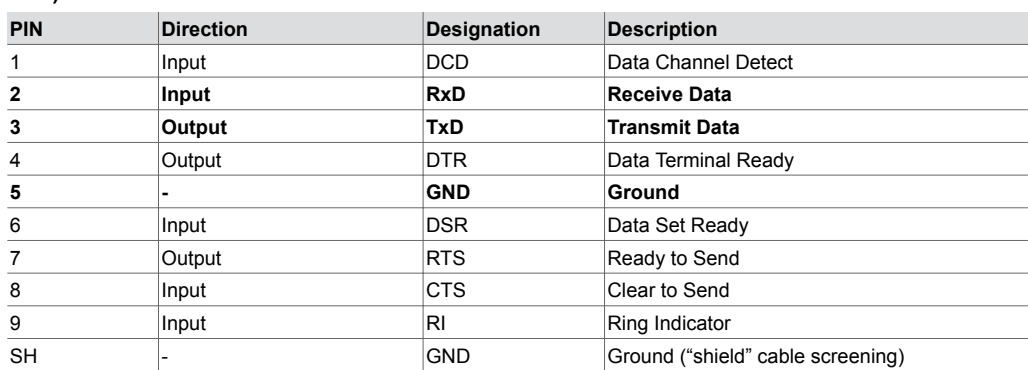

## **COM module with 9-pin D-Sub plug and the following pin assignment (in accordance with DTE):**

The correct connection directly to the third-party device or to a bus coupler (EIA-232<>EIA-485/422) must be taken from the documentation of the third-party device or the bus coupler. Connecting the data pins (2/3) and pin 5 (ground) is usually sufficient.

The maximum cable length of the EIA-232 line may not exceed 15 m. Burst interference greater than 1 kV may disrupt communication of the EIA-232 line. For greater distances, the EIA-485 interface should be used directly, or an additional EIA-485<>EIA-232 level converter.

### **Disposal**

When disposing of the product, observe the currently applicable local laws. More information on materials can be found in the Declaration on materials and the environment for this product.

### **Connection diagram**

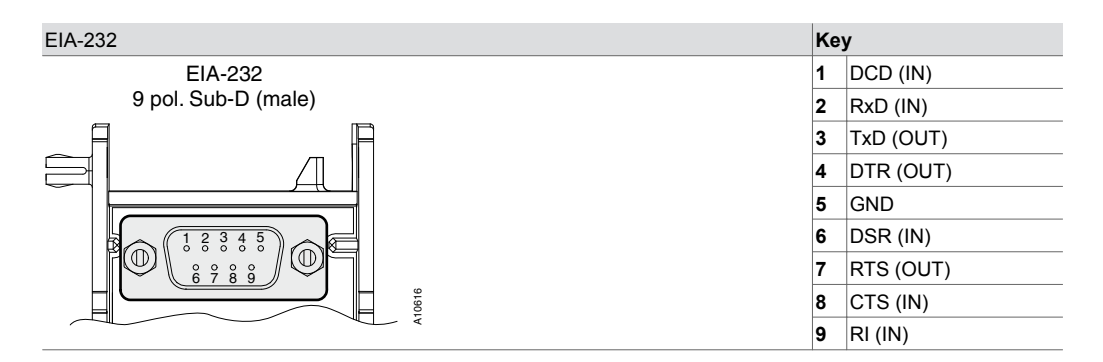

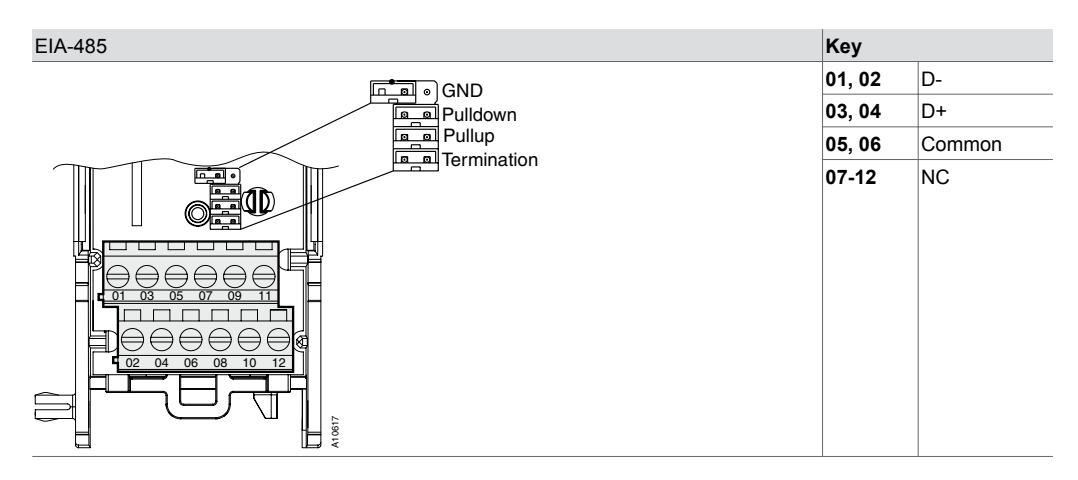

# **Dimension drawing**

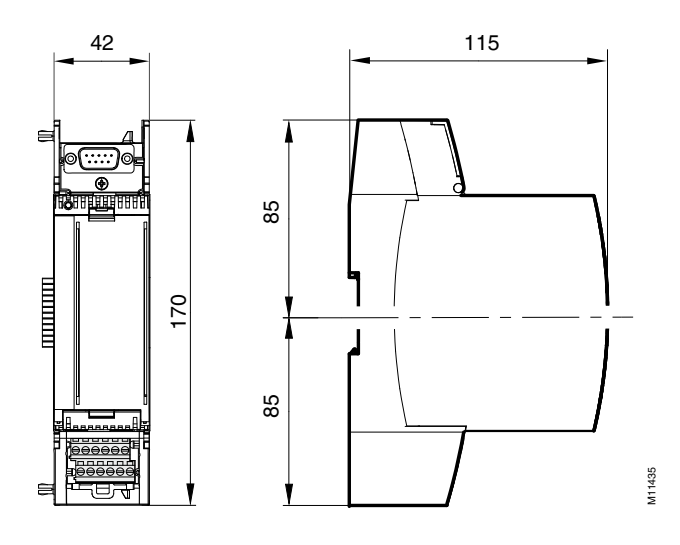

Fr. Sauter AG Im Surinam 55 CH-4058 Basel Tel. +41 61 - 695 55 55 www.sauter-controls.com